# **Habitatanalyse im Schweizerischen Nationalpark**

**Verantwortliche Personen: Britta Allgoewer, Helmut Flitter, Maja Messerli, Monika Niederhuber, Pauline Bart, Robert Weibel**

# **Inhaltsverzeichnis**

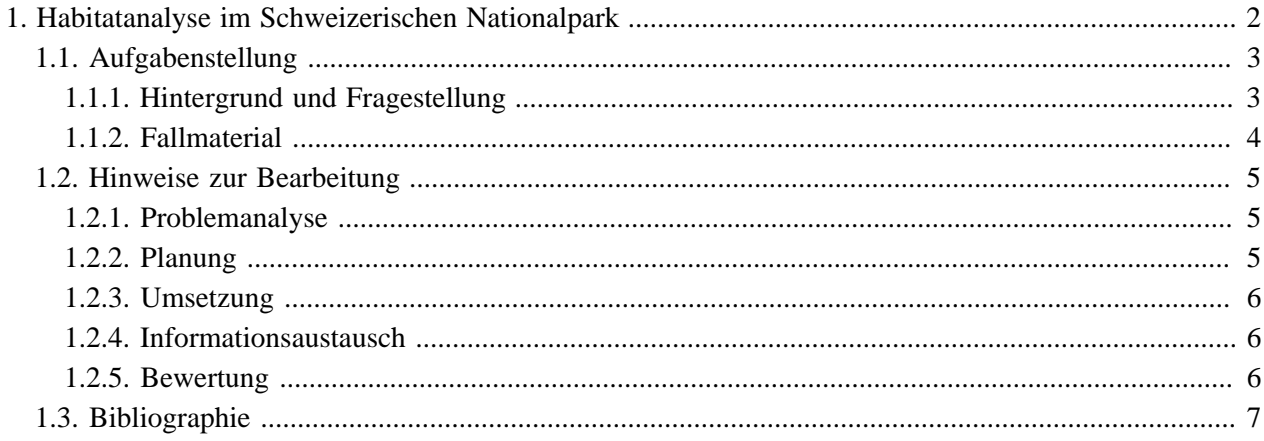

# <span id="page-3-0"></span>**1. Habitatanalyse im Schweizerischen Nationalpark Einführung: Was ist die Leitidee dieser Fallstudie?**

Der Schweizerische Nationalpark möchte neue lehrreiche und grafisch ansprechende Informationstafeln für seine Gäste aufstellen. Darin sollen potenzielle Habitatgebiete verschiedener Tierarten ausgewiesen sein. Ihre Aufgabe ist es mit Hilfe eines Geographischen Informationssystems potentielle Habitate von zwei jeweils frei wählbaren Tierarten zu bestimmen und die Ergebnisse in einer Karte zu präsentieren.

Durch die Zwischen- und Ergebnispräsentation werden Sie sehen, dass es Alternativen bei der Lösungssuche, Datenprozessierung und Datenaufbereitung gibt. Sie werden lernen, die verschiedenen Ergebnisse kritisch zu diskutieren und die Vor- und Nachteile der einzelnen Vorgehensweisen zu beurteilen. Zudem werden Sie lernen, Ihr Projekt im Rahmen einer Diskussion zu verteidigen und sich mit kritischen Fragen auseinanderzusetzen.

### **Lernziele**

- Kritische Auseinandersetzung mit einer einfachen problembasierten Fragestellung und Identifizierung der darin enthaltenen Probleme und Zielfestlegungen
- Identifizierung, Auswahl, Kombination und Anwendung von GIS-Funktionalitäten
- Ausarbeitung von (GIS-basierten) Arbeitsplänen und Arbeitsablauf-Diagrammen
- Aufbereitung von prozessierten GIS-Daten zu thematischen Kartenprodukten für Informationstafeln
- Präsentation der Arbeitsergebnisse

### <span id="page-4-0"></span>**1.1. Aufgabenstellung**

### <span id="page-4-1"></span>**1.1.1. Hintergrund und Fragestellung**

Der Schweizerische Nationalpark (SNP) ist mit 172 km<sup>2</sup> das grösste Schutzgebiet der Schweiz und gemäss internationaler Naturschutzunion (IUCN) ein Reservat der Kategorie I (Höchste Schutzklasse, Wildnisgebiet). Der Nationalpark liegt im Engadin und im Münstertal (Kanton Graubünden).

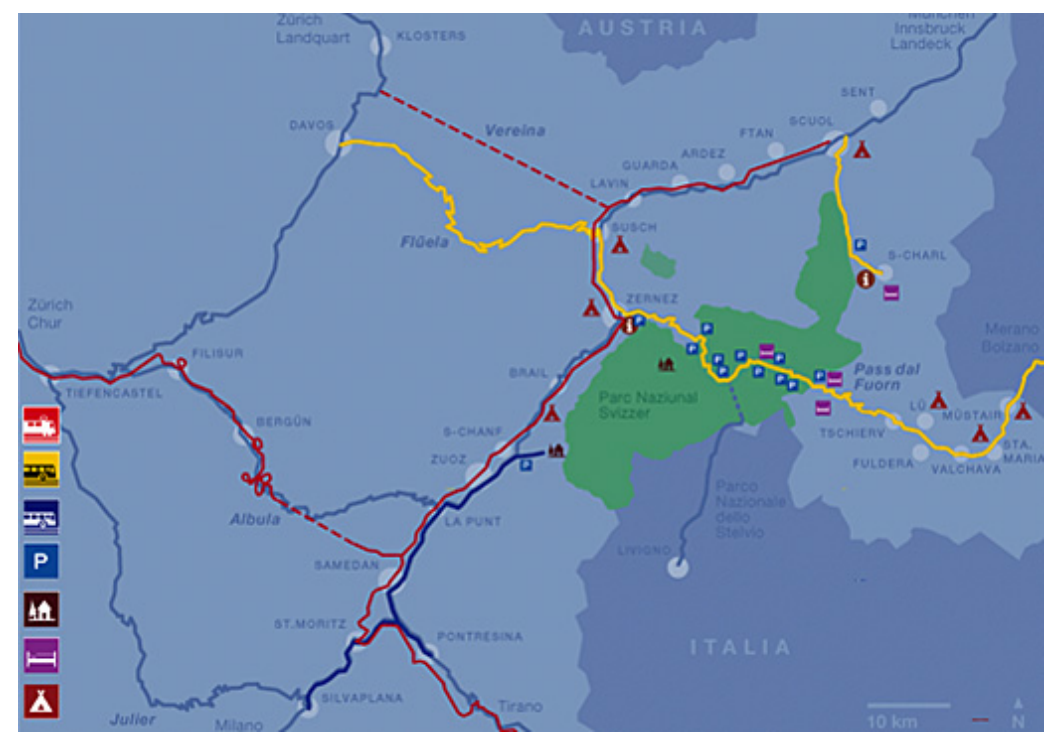

*Lage des Schweizerischen Nationalparks* [\(Schweizerischer Nationalpark\)](#page-8-1)

Der Nationalpark ist für seinen Reichtum an Alpentieren und die unberührte Naturlandschaft bekannt und wird jährlich von zirka 150'000 Personen besucht. Für seine Gäste möchte die Nationalparkverwaltung neue, graphisch ansprechende Informationstafeln aufstellen. Diese Informationstafeln sollen potentielle Habitatansprüche verschiedener Tierarten ausweisen und mit Hintergrundinformationen versehen werden. Um aus verschiedenen Varianten auswählen zu können, ist es Ihre Aufgabe,

- für zwei frei wählbare Tierarten die potentiellen Habitate mittels eines geographischen Informationssystems räumlich und quantitativ zu erfassen,
- die Ergebnisse zu thematischen Karten für Informationstafeln aufzubereiten und
- Ihre Vorgehensweise und Resultate bei einer Zwischen- und bei der Abschlussveranstaltung zu präsentieren.

### <span id="page-5-0"></span>**1.1.2. Fallmaterial**

### **1. GIS-Daten**

Alle nachfolgend aufgelisteten GIS-Daten wurden vom Schweizerischen Nationalpark bezogen und stehen dem GITTA-Konsortium zur Verfügung. Interessenten, die nicht GITTA-Partner sind wenden sich bitte an den GITTA-Koordinator (**[coordinator@gitta.info\)](mailto:coordinator@gitta.info)**.

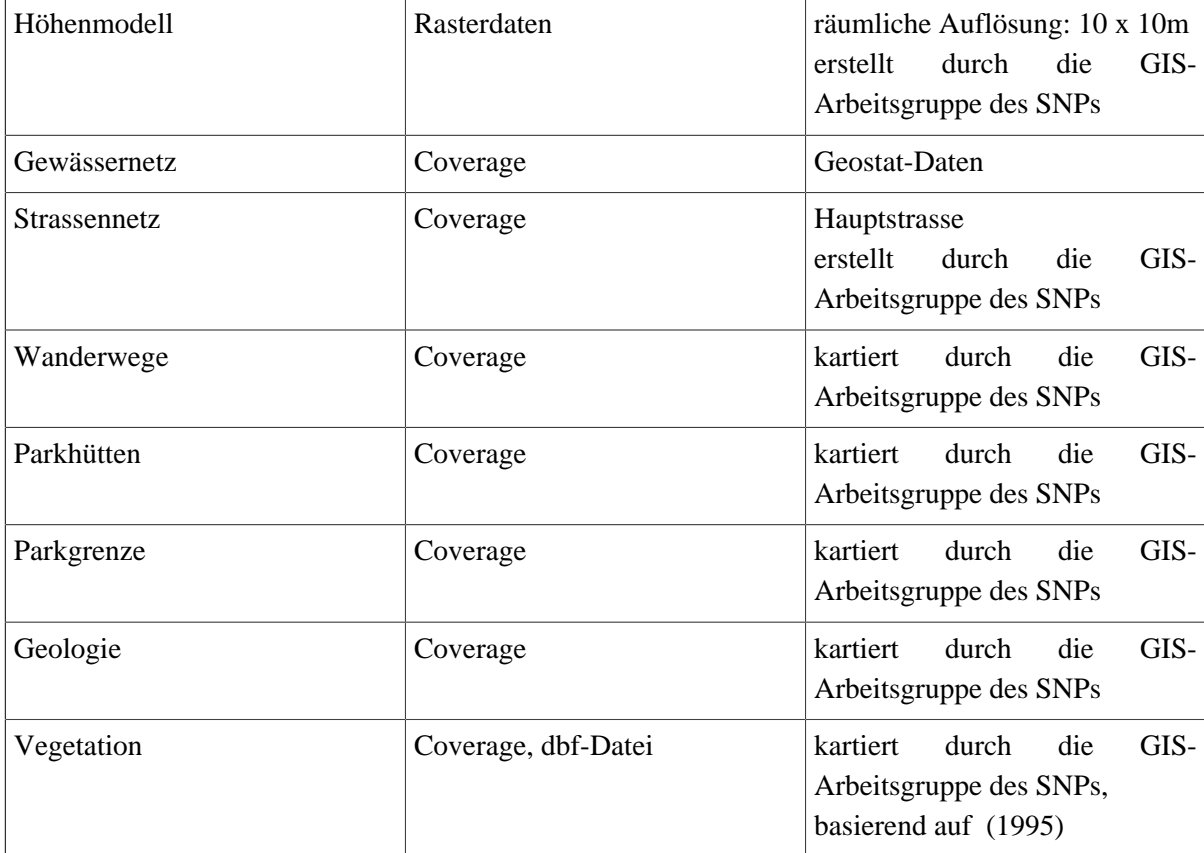

### **2. Informationen bzgl. der Habitate**

Aufzeichnungen potenzieller Habitateigenschaften stehen für folgende Tiere zur Verfügung: Alpenschneehuhn, Auerhuhn, Birkhuhn, Gemse, Haselhuhn, Murmeltier, Schneehase. Download: **[Habitate.zip](http://www.gitta.info/SNPHabitat/de/download/Habitate.zip)**

### **3. Weiterführende Informationen und Literaturhinweise**

siehe Quellenangaben

### <span id="page-6-0"></span>**1.2. Hinweise zur Bearbeitung**

### <span id="page-6-1"></span>**1.2.1. Problemanalyse**

Setzen Sie sich intensiv mit der Aufgabenstellung auseinander und berücksichtigen Sie dabei das Fallmaterial, das Ihnen zur Verfügung steht. Überlegen Sie sich anhand des Fallmaterials, welche Habitate Sie GIS-technisch erfassen und kartographisch darstellen möchten. Überlegen Sie sich dann, welche GIS-Daten, GIS-Methoden und GIS-Tools Sie benötigen, um diese Aufgabe lösen zu können. Vergessen Sie in dieser Phase nicht, sich bereits Gedanken zum Kartenlayout und zu Ihrer Präsentation zu machen, und überlegen Sie sich welche Software Sie hierfür jeweils verwenden möchten.

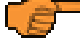

Das Führen eines Lerntagebuchs ist ab dieser Phase Pflicht. Verwenden Sie bitte dazu die Vorlage **[Lerntagebuch.](http://www.gitta.info/SNPHabitat/de/download/Lerntagebuch.doc)**

### <span id="page-6-2"></span>**1.2.2. Planung**

#### **Informationen zur Erstellung des Arbeitsplans**

Organisieren und planen Sie Ihren gesamten Arbeitsablauf – von der Planung bis zu Ihrer Präsentation – mittels eines Arbeitsplanes. Vergessen Sie dabei nicht, Meilensteine festzulegen. Schätzen Sie für die einzelnen Arbeitsschritte jeweils die Arbeitszeit ab und machen Sie am Ende jeder Phase einen Soll-Ist Vergleich. Verwenden Sie bitte dazu die Vorlage **[Arbeitsplan.](http://www.gitta.info/SNPHabitat/de/download/Arbeitsplan.doc)**

Unterschätzen Sie den Aufwand für die Erstellung einer informativen, anspruchsvollen thematischen Karte nicht.

#### **Informationen zu den Arbeitsablauf-Diagrammen**

Für die GIS-Datenverarbeitung müssen zwei Arbeitsablauf-Diagramme (pro Tierart eins) erstellt werden. Entwickeln Sie zunächst das Grobkonzept welche mindestens

- die Input-Daten,
- deren Verknüpfungen (Ihre Lösungstrategie) sowie
- die Output-Daten und Ergebnisse

aufzeigen. In diesem ersten Entwurf wird von Ihnen kein perfekter Lösungsvorschlag erwartet, sondern Ihre Grundidee bzw. Lösungsstrategie sollte deutlich werden.

Den Arbeitsplan und die Arbeitsablauf-Diagramme werden Sie im Rahmen einer Präsenzveranstaltung vorstellen und diese mit Ihren Kommilitonen/innen diskutieren. Nach erfolgreichem Abschluss dieser Phase (Okay durch Ihren Betreuer) können Sie mit der Umsetzung beginnen.

Durch die Erfahrungen und das Ausprobieren in der Umsetzungsphase sind Sie in der Lage, Ihre Arbeitsablauf-Diagramme iterativ zu verfeinern, so dass am Ende der Umsetzungsphase zwei detaillierte Arbeitsablaufdiagramme vorliegen, welche Ihre Vorgehensweise mit den dazugehörigen Prozessschritten detailliert aufzeigt.

### <span id="page-7-0"></span>**1.2.3. Umsetzung**

Gehen Sie bei der Datenverarbeitung, -analyse und -aufbereitung nach Ihrem Arbeitsplan bzw. nach Ihren Arbeitsablauf-Diagrammen vor. Verfeinern Sie schrittweise die Arbeitsablauf-Diagramme, so dass Ihre Vorgehensweise nachvollziehbar ist.

Als Ergebnisse in dieser Phase werden von Ihnen erwartet:

- die Durchführung der Datenprozessierung,
- die Verfeinerung Ihrer Arbeitsablauf-Diagramme,
- die Analyse und kartographische Aufbereitung der Ergebnisse (wenn möglich mit quantitativer Auswertung),
- die Erstellung von Präsentationsunterlagen für die Abschlussveranstaltung, welche sowohl Ihre Vorgehensweise anhand der iterativ aufgebauten Arbeitsablauf-Diagramme darstellen, als auch Ihre Ergebnisse (thematische Karten für eine Informationstafel) präsentieren

Die thematischen Karten sollten die Ergebnisse Ihrer beiden Habitatsanalysen repräsentieren. Die Gestaltung des Layouts ist frei, es muss aber kartographischen Anforderungen entsprechen. Die Grösse des Kartenblattes können Sie ebenfalls selber bestimmen.

### <span id="page-7-1"></span>**1.2.4. Informationsaustausch**

Im Rahmen der Abschlussveranstaltung zeigen Sie anhand Ihrer Präsentationsunterlagen (z. B. einer PowerPoint-Präsentation) Ihre Vorgehensweise auf und präsentieren Ihre Karten. Für den Vortrag haben Sie 10 Minuten Zeit, im Anschluss daran erfolgt eine Diskussion.

Da es in der Regel nicht nur einen richtigen Lösungsansatz gibt, bietet sich Ihnen in dieser Phase die Gelegenheit, die Lösungsansätze Ihrer Kommilitonen/innen kennen zu lernen und diese fachlich zu diskutieren.

### <span id="page-7-2"></span>**1.2.5. Bewertung**

Die Arbeit wird nach folgenden Kriterien bewertet:

- Erstellung des Arbeitsplans und der Arbeitsablauf-Diagramme
- Umsetzung und die Verfeinerung des Arbeitsablauf-Diagramms
- Aufbereitung der GIS-Daten zu thematischen Karten unter besonderer Berücksichtigung des Layouts
- **Präsentation**
- Mitarbeit während der Informationsaustauschphase

Bedingung für die Ausstellung des Testates ist, dass Ihre Vorgehensweise und Lernreflexionen die mittels den Eintragungen im Lerntagebuch vom Betreuer nachvollziehbar sind.

Diese Phase erfordert von Ihnen keine aktive Mitarbeit mehr.

### <span id="page-8-0"></span>**1.3. Bibliographie**

- **Aschenbrenner, H.**, 1985. *Rauhfusshühner: Lebenweise, Zucht, Krankenheiten, Ausbürgerung*. Hannover: Schaper.
- **Gilliéron, J.**, 1996. *Der Schweizerische Nationalpark. Das erste Naturreservat im Herzen der Alpen*. Bern: Kümmerly + Frey.
- **Hausser, J.**, 1995. *Säugetiere der Schweiz. Verbreitung, Biologie, Ökologie*. Basel: Birkhäuser.
- **Meile, P.**, 1984. *Wildbiologie, Bilogie einheimischer Wildtiere Nr. 22: Alpen-Schneehase*. Zürich: Beilage Wildtiere 4, Informationsdienst Wildbiologie.
- **Müller, J. P.**, 1996. *Das Murmeltier*. Chur: Verlag Bündner Monatsblatt/Desertina.
- <span id="page-8-1"></span>• **Schweizerischer Nationalpark**. Available from: <http://www.nationalpark.ch>[Accessed 11.05.2016].
- **Schweizerischer Nationalpark Geographisches Informationssystem**. *The Geographical Information System of the Swiss National Parc* [online]. Available from: [http://www.research](http://www.research-projects.uzh.ch/p281.htm)[projects.uzh.ch/p281.htm](http://www.research-projects.uzh.ch/p281.htm) [Accessed 11.05.2016].
- **Schweizerische Vogelwarte Sempach**. *Schweizerische Vogelwarte Sempach* [online]. Available from: <http://www.vogelwarte.ch/>[Accessed 11.05.2016].
- <span id="page-8-2"></span>• **Zoller, H.**, 1995. *Vegetationskarte des Schweizerischen Nationalparks. Erläuterungen*. Zernez: Kommission der Schweizerischen Akademie der Naturwissenschaften SANW zur wissenschaftlichen Erforschung des Nationalparks (WNPK).